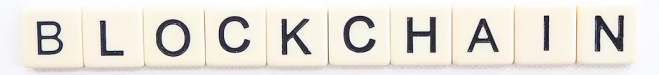

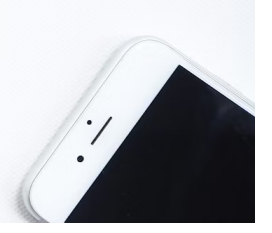

# **e-Document Management**

# **Section 1: Introduction**

- a. Important Prerequisite
- b. Course Objective
- c. Development Environment

# **Section 2: Basic Of Hyperledger Fabric**

- a. Difference between Hashing and Encryption
- x509 Standard Certificate b.
- c. General Overview Introduction
- d. Functionalities
- e. Fabric Model
- f. Identity
- g. Membership
- h. Policies
- i. Peers
- j. Smart Contract and chaincode
- k. Ledger
- I. Ordering Service

### **Section 3: Contract Management: Build Network**

- i. Ubuntu VM Creation
- ii. Connect VM with Local VS Code
- iii. Prerequisite
- iv. Installation
- Folder Structure v.
- vi. Services Introduction

#### vii. Blockchain

- 1. Network Topology
- 2. Files Walkthrough
- 3. Run CA
- 4. Create Crypto-Material Using CA
- 5. Create Channel Artifacts (channel.tx)
- 6. Running all Services with different containers
- 7. Create Channel and join all peer
- 8. Basic Chaincode walk-through
- 9. Chainocde Deployment
- 10. Ledger (Blockchain and Current State Database)
- 11. Invoke and Query Transaction
- 12. Check Invoked Transaction on Couch db GUI
- 13. Running network and invoking transaction

## **Section 4: Network Integration with blockchain Explorer**

- a. Introduction to Blockchain Explorer
- Channel Block(What exactly contain inside) b.
- c. Adding Configuration file in Blockchain Explorer
- d. Run Network and Explorer and Check Explorer GUI
- e. Invoke Transaction

### **Section 5: Create Server and Write API**

- a. Folder Structure
- b. Mongo DB Usage
- c. Register New User
- d. Login User
- JWT Verification e.
- f. Transaction Flow
- g. Invoke transaction
- h. Upload Flle on s3 bucket
- i. Query transaction
- j. Update Transaction
- k. Get History of Asset
- I. System Chaincodes
- m. QSCC
- n. ABAC
- ACL o.
- p. Upgrade Chaincode
- q. Data Persistency

## **Section 6: Front End UI: React**

- a. UI Introduction
- b. Folder Structure
- c. Create Basic UI Application
- d. Register and Login Screen
- e. API Integration
- f. Home Screen
- g. Admin Section
- h. Create e-Contract
- i. Approve e-Contract
- j. Get All Contract with Specific Status
- k. Approve Contract
- I. Get Contract History
- m. Check History Of Contract

# **Section D: Deployment**

- 1. Apache Configuration
- 2. DNS Creation
- SSL Lets Encrypt 3.
- 4. Application Deployment